## Autocad 2010 activation code generator yahoo

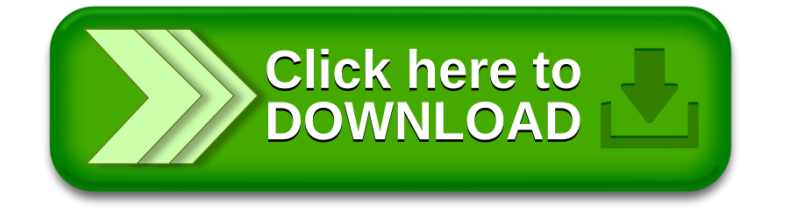